## Evil 32 Cause 32 Bit ain't enough

von Stean

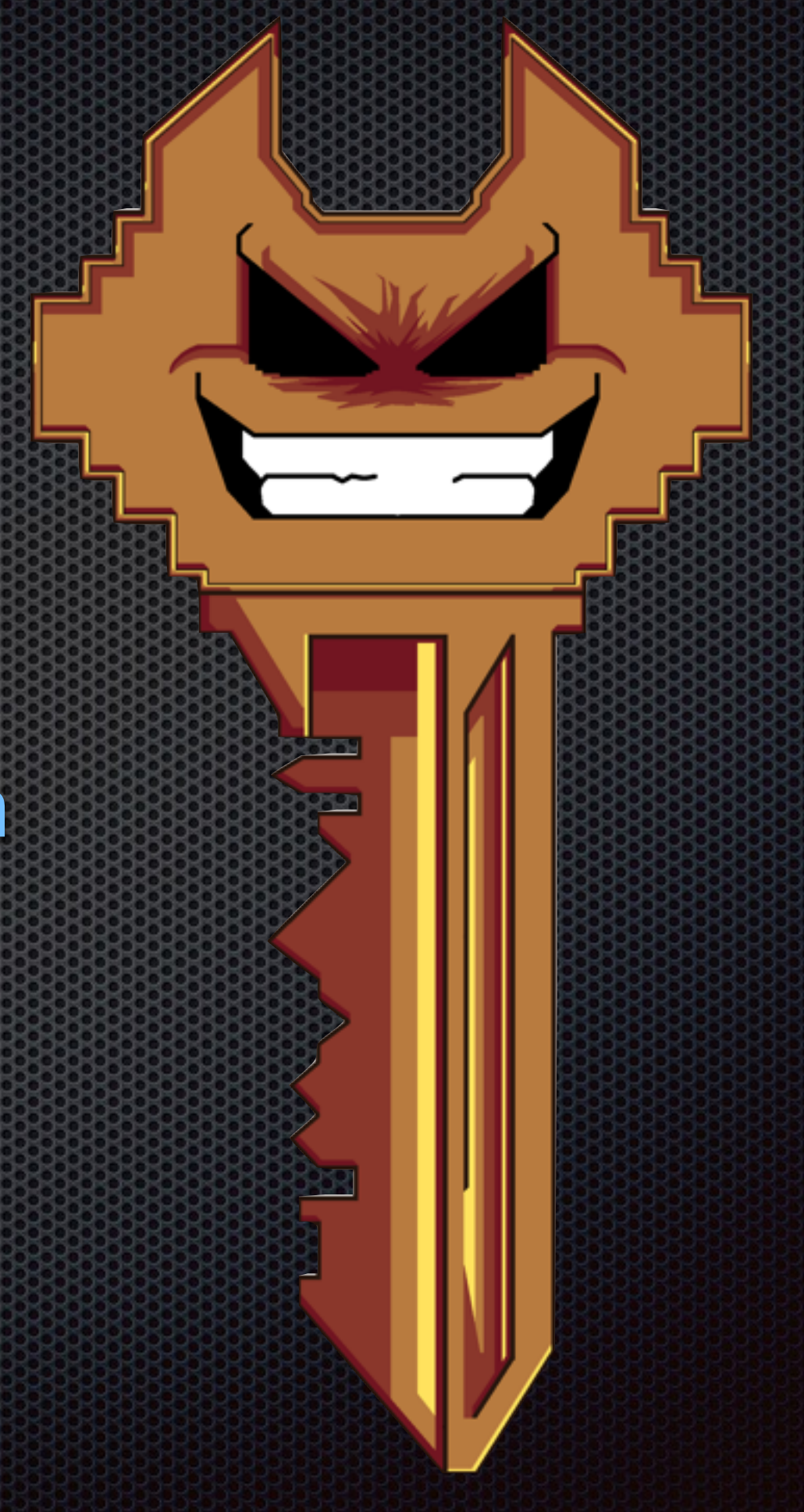

## Agenda

- Bedeutung von GPG
- **\*** Was sind Key-IDs?
- **\*** Was sind Fingerprints?
- Schwachstelle/Angriff
- Demo $\mathbf{r}$

Hinweis: Ich erzähle nur über den Angriff und habe nicht selbst beim Finden der Idee oder der Entwicklung der Software mitgeholfen

#### Wer hat noch keine mit GPG verschlüsselte Mail verschickt?

GPG

- Das wahrscheinlich weltweit verbreitetste System zur  $\blacksquare$ Mailverschlüsselung
- verwendet Asymmetrische Verschlüsselung (private/public Key)
- Ein Haufen Nicht-Cryptonerds verlässt sich auf die Sicherheit von GPG
	- Journalisten
	- **Anwälte**
	- Aktivisten
	- Software Maintainer & User größerer Linux-Distros
	- **unsere Cryptopartybesucher?**

## Einsatzzwecke von GPG

- Mailverschlüsselung
- Paketsignierung  $\mathbf{C}$
- **· Verschlüsselung von Dateien/Backups**

#### Schlüsselaustausch

- **Transport des Public-Keys in Form...** 
	- **Executer Datei** 
		- USB-Stick
		- E-Mail
		- $\blacksquare$ …
- **Example 3 Figure 10 Figure 10 Figure 10 Figure 10 Figure 10 Figure 10 Figure 10 Figure 10 Figure 10 Figure 10 Figure 10 Figure 10 Figure 10 Figure 10 Figure 10 Figure 10 Figure 10 Figure 10 Figure 10 Figure 10 Figure 10 F** Keyserver
	- **E** anhand von Name/ **Mailadresse**
	- **anhand von 32/64-Bit** suffix v. Fingerabdruck

#### Was ist der Fingerabdruck/Key-ID eines öffentlichen GPG-Schlüssels?

- Fingerabdruck = SHA-1 Hash (160 Bit) von Public-Key
	- **BSp: E9D4 691F 0358 15CB 3D46 95BA 9F57 328F 1AB6 5318**

#### Was ist der Fingerabdruck/Key-ID eines öffentlichen GPG-Schlüssels?

- Fingerabdruck = SHA-1 Hash (160 Bit) von Public-Key
	- **BSp: E9D4 691F 0358 15CB 3D46 95BA 9F57 328F 1AB6 5318**
- Key-ID = Die letzten 32 oder 64 Bit des Fingerabdrucks
	- Beispiel: 1AB6 5318
	- Vorteil: kürzer zu schreiben
	- Nachteil: zu viele/einfache Kollisionen

## Problem?

- Menschen sind sehr schlecht beim Vergleichen von großen Strings
- **In manuellen Vergleichen und internen** Sicherheitschecks wird manchmal anstelle des kompletten Fingerprints nur die 32-Bit Key-ID verwendet

**Szenario: Ein Paketmanager führt die Signaturchecks nicht korrekt durch** und ist dadurch verwundbar

- Szenario: Ein Paketmanager führt die Signaturchecks nicht korrekt durch und ist dadurch verwundbar
	- Schlüsselpaar erzeugen, bei dem die letzten 32 Bit des Fingerprints dem des zu fälschenden Keys entsprechen

- Szenario: Ein Paketmanager führt die Signaturchecks nicht korrekt durch und ist dadurch verwundbar
	- Schlüsselpaar erzeugen, bei dem die letzten 32 Bit des Fingerprints dem des zu fälschenden Keys entsprechen
		- öffentlichen Schlüssel in den Schlüsselbund der Zielperson bringen

- Szenario: Ein Paketmanager führt die Signaturchecks nicht korrekt durch und ist dadurch verwundbar
	- Schlüsselpaar erzeugen, bei dem die letzten 32 Bit des Fingerprints dem des zu fälschenden Keys entsprechen
		- öffentlichen Schlüssel in den Schlüsselbund der Zielperson bringen
	- Manipulierte Software mit generiertem Schlüssel signieren $\Box$

- Szenario: Ein Paketmanager führt die Signaturchecks nicht korrekt durch und ist dadurch verwundbar
	- Schlüsselpaar erzeugen, bei dem die letzten 32 Bit des Fingerprints dem des zu fälschenden Keys entsprechen
		- öffentlichen Schlüssel in den Schlüsselbund der Zielperson bringen
	- Manipulierte Software mit generiertem Schlüssel signieren  $\mathbf{C}$
	- Bei z.B. MITM-Angriff anstelle des echten Paketes unterschieben $\blacksquare$

- Szenario: Ein Paketmanager führt die Signaturchecks nicht korrekt durch und ist dadurch verwundbar
	- Schlüsselpaar erzeugen, bei dem die letzten 32 Bit des Fingerprints dem des zu fälschenden Keys entsprechen
		- öffentlichen Schlüssel in den Schlüsselbund der Zielperson bringen
	- Manipulierte Software mit generiertem Schlüssel signieren  $\mathbf{C}$
	- Bei z.B. MITM-Angriff anstelle des echten Paketes unterschieben  $\mathbf{u}$
	- Profit $\blacksquare$

- Szenario: Ein Paketmanager führt die Signaturchecks nicht korrekt durch und ist dadurch verwundbar
	- Schlüsselpaar erzeugen, bei dem die letzten 32 Bit des Fingerprints dem des zu fälschenden Keys entsprechen en bejeen
		- öffentlichen Schlüssel in den Schlüsselbund der Zielperson bringen
	- Manipulierte Software mit generiertem Schlüssel signieren  $\mathbf{C}$
	- Bei z.B. MITM-Angriff anstelle des echten Paketes unterschieben  $\mathbf{u}$
	- Profit  $\blacksquare$

- Tool, zum Generieren von Schlüsseln, die bestimmte Bedingungen erfüllen
- Vorgehen:
	- 1. RSA-Schlüssel mit libOpenSSL generieren
	- 2. Schlüssel zur GPU senden
	- 3. Exponent erhöhen
	- 4. Schlüssel hashen
	- 5. Wenn partielle Kollision -> Zurück zu Schritt 3
	- 6. Schlüssel zurück zur CPU senden
	- 7. Brandneuer Schlüssel mit partieller Kollision

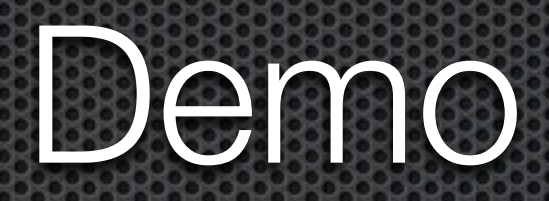

#### Scallion.exe --gpg --timestamp 12345678 02342CCC\$

Found new key! Found 1 unique keys. <XmlMatchOutput> <GeneratedDate>2008-10-30T11:10:58.7951954Z</GeneratedDate> <Hash>xxxxxxxxxxxxxxxxxxxxxxxxxxxxxxxx5eb7cb21</Hash> <PrivateKey>-----BEGIN PGP PRIVATE KEY BLOCK----- Version: Scallion

scallion.exe --gpg --timestamp 12345678 02342CCC\$ xxxxxxxxxxxxxxxxxxxxxxxxxxxxxxxxxxxxxxxxxxxxxxxxxxxxxxxxxxxxxxxxxxxxxxxxxxxxxx xxxxxxxxxxxxxxxxxxxxxxxxxxxxxxxxxxxxxxxxxxxxxxxxxxxxxxxxxxxxxxxxxxxxxxxxxxxxxx xxxxxxxxxxxxxxxxxxxxxxxxxxxxxxxxxxxxxxxxxxxxxxxxxxxxxxxxxxxxxxxxxxxxxxxxxxxxxx xxxxxxxxxxxxxxxxxxxxxxxxxxxxxxxxxxxxxxxxxxxxxxxxxxxxxxxxxxxxxxxxxxxxxxxxxxxxxx xxxxxxxxxxxxxxxxxxxxxxxxxxxxxxxxxxxxxxxxxxxxxxxxxxxxxxxxxxxxxxxxxxxxxxxxxxxxxx xxxxxxxxxxxxxxxxxxxxxxxxxxxxxxxxxxxxxxxxxxxxxxxxxxxxxxxxxxxxxxxxxxxxxxxxxxxxxx xxxxxxxxxxxxxxxxxxxxxxxxxxxxxxxxxxxxxxxxxxxxxxxxxxxxxxxxxxxxxxxxxxxxxxxxxxxxxx xxxxxxxxxxxxxxxxxxxxxxxxxxxxxxxxxxxxxxxxxxxxxxxxxxxxxxxxxxxxxxxxxxxxxxxxxxxxxx xxxxxxxxxxxxxxxxxxxxxxxxxxxxxxxxxxxxxxxxxxxxxxx====== -----END PGP PRIVATE KEY BLOCK-----

</PrivateKey>

 <PublicModulusBytes>xxxxxxxxxxxxxxxxxxxxxxxxxxxxxxxxxxxxxxxxx...xxxxxxx</PublicModulusBytes> <PublicExponentBytes>xxxxxxxx</PublicExponentBytes>

</XmlMatchOutput>

- Scallion.exe --gpg --timestamp 12345678 02342CCC\$
	- **Privaten Schlüssel in Datei priv.key speichern**

- Scallion.exe --gpg --timestamp 12345678 02342CCC\$
	- **Privaten Schlüssel in Datei priv.key speichern**
- **s** gpg --import --allow-non-selfsigned-uid priv.key

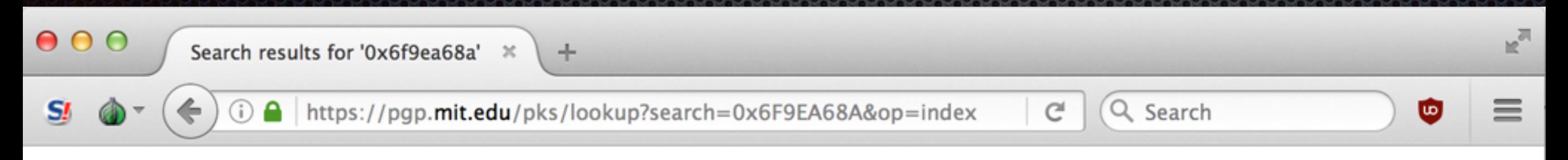

#### Search results for '0x6f9ea68a'

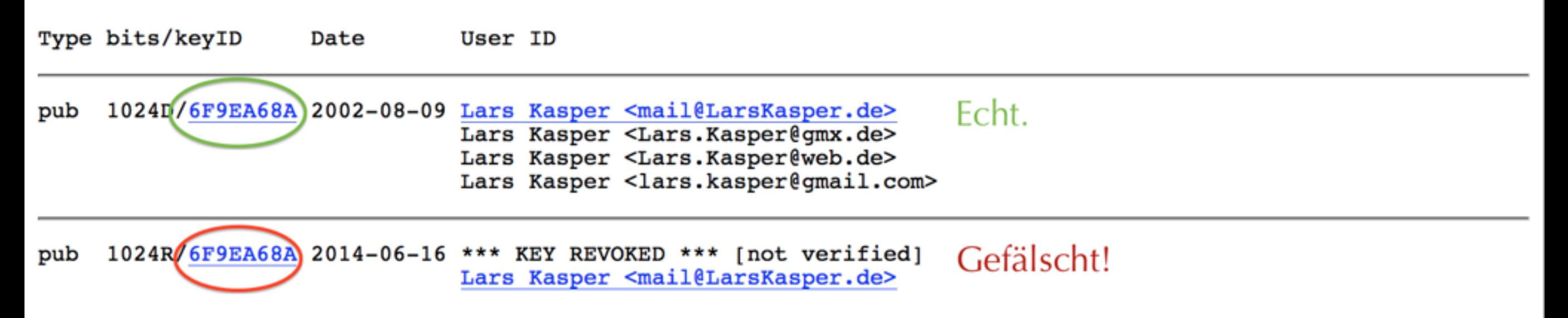

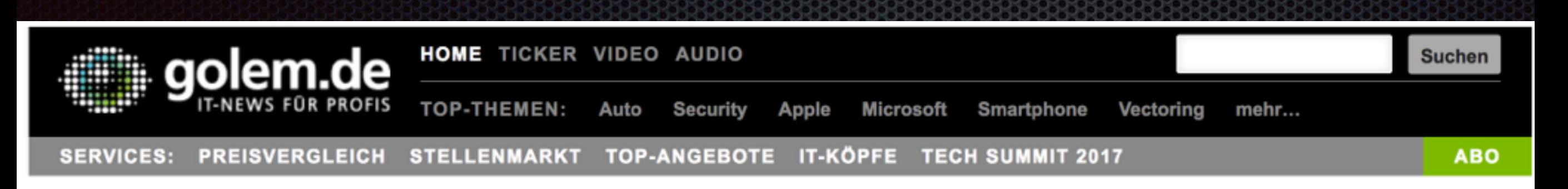

**ANZEIGE** 

#### **KEYSERVER Chaos mit doppelten PGP-Key-IDs**

Auf den PGP-Keyservern sind massenhaft Kopien von existierenden PGP-Keys mit der identischen Key-ID aufgetaucht. Die stammen von einem Experiment von vor zwei Jahren. Key-IDs dürften damit ausgedient haben, als Ersatz sollte man den gesamten Fingerprint nutzen.

"Fake-Keys von Linus Torvalds in freier Wildbahn gefunden" heißt es jüngst in einer Mail an die Linux-Kernel-Mailingliste & Darin wird erklärt, dass sich auf den öffentlichen PGP-Keyservern zwei Keys von Linus Torvalds mit derselben Key-ID -00411886 - befinden. Doch Torvalds ist nicht der einzige Betroffene, offenbar wurden von unzähligen Keys Duplikate hochgeladen.

ANZEIGE

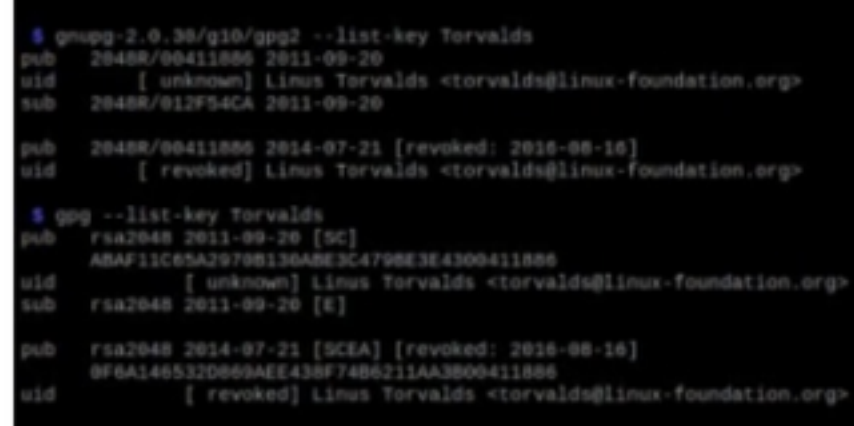

Zwei Keys mit derselben Key-ID - in neueren GnuPG-Versionen wird der Fingerprint angezeigt, der eine Unterscheidung ermöglicht. (Bild: Screenshot Hanno Böck)

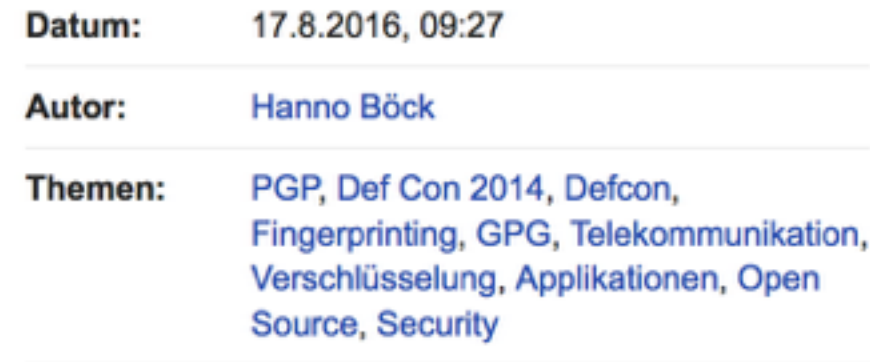

## Schutz

- kompletten Fingerprint anstelle der Key-ID zum überprüfen verwenden
- Web of Trust